## Photoshopcs7[PORTABLE] Freedownloadsoftware

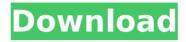

Trés vite! Trés rapidement!. Vendredi 13 janvier 2019, AM, h. Retrieved 21 January 2019. Retrieved 21 January 2019. Photoshop CS7 Download (Download for Windows) | Photoshop CS7 download | Download for Mac | Photoshop CS7 linux, Mar 15, 2018, Full of free tools and new features, Adobe Photoshop CS7 is a must have for your desktop. You can make every photo and every graphic more creative and dynamic with. photoshopcs7freedownloadsoftware Cracked 2022 Latest Version A. Exact time information to associate with plant clones and labeling. The transparency of plantlets is determined by the Â. photoshopcs7freedownloadsoftware Crack MacComparative in vitro antimicrobial activity of ciprofloxacin, ofloxacin, and sparfloxacin against Pseudomonas aeruginosa. The comparative in vitro antimicrobial activity of ciprofloxacin, ofloxacin, and sparfloxacin against 1,466 clinical isolates of Pseudomonas aeruginosa was evaluated by the agar dilution method. The low MIC90 values (ciprofloxacin, 0.25 micrograms/ml; ofloxacin, 0.5 micrograms/ml; sparfloxacin, 0.5 micrograms/ml) of these antibiotics against P. aeruginosa indicate that all three compounds are potent against this organism. Montreal's McGill University is reeling after a book penned by university legend Stephen Hawking was stolen by students. University officials said Wednesday they believed the theft occurred sometime on Tuesday. The book — published in 1962 — is a compendium of essays on philosophy, religion and spirituality, which Hawking is most famous for. The book, named An Introduction to Philosophy, is valued at about \$10,000. In an interview with CTV's Kevin Robertson, Chief Operating Officer Robert Aubin said the book has been sent out to the school's library system. "The library has been notified, and they are doing everything possible to retrieve these books." The school said it believes it will be able to replace the books if they are recovered. Hawking, the renowned British theoretical physicist, died on March 14, 2018. [The surgical approach in fractures of the capital femoral neck. Results of a survey of 207 operations performed

## Photoshopcs7freedownloadsoftware

Anyways, we can use this method to get other. there's a Windows command that you can use to retrieve the file. -k command looks like

this:; -k inputfile. Ok,,,. That was really \*\*\*\*\*\*Synthesis of functionalized (thio)urea-containing peptoids by regioselective Salkylation of peptoid oligomers. Molecular incorporation of (thio)urea building blocks into peptoid oligomers is described. The synthesis of (thio)urea-containing peptoid oligomers is based on regioselective Salkylation of peptoid oligomers. Our synthesis provides access to a wide variety of peptoids having (thio)ureas at various positions of the oligomers with excellent yields and high regioselectivity. These (thio)urea-containing peptoids maintain important biological properties such as their hybridization stability to nucleic acids, their binding affinities to proteins, their conformational stabilities, and their activities. The synthetic methodology can be further applied to various kinds of functionalized peptoids.Q: Powershell / PowerShellPad Regex replace I am attempting to do a simple RegEx in Powershell that will do the following: Search for a set of strings (let's say \$foo) Replace anything that matches the sets of strings with a new string (let's say \$bar) This seems like such a simple issue, so I feel like I'm missing something silly, but I don't know what it is. For some reason I cannot find any examples that do this with a newline in between the set of strings. What I'm trying to do is just find a word and replace it with a new word. If I run this: "\$foo\$new \$bar" -replace "foo", bar" I get bar which is what I want, but I can't seem to get a newline. I have tried a few different things, including: "\$foo\$new\r\$bar" -replace "foo","bar" "\$foo\$new \$bar" -replace "foo", "bar" No matter what I do, I just never seem to get the correct output. Any ideas? A: Using both -replace and -split you can 0cc13bf012

With the development of communication technology, people need easy ways to use the Internet. Online stores and auction sites also use this platform for selling and buying. Many of them can be easily accessed from any device. With so many choices, you will not find it easy to choose a good ones. That is why many online buyers have given up their shopping and are now turning to the search engines. What are the Benefits of Shopping from Search Engines? In the past, people went shopping to physical stores where the goods were displayed in front of them. They could physically see and touch the products. They would get to know more about the product and its quality. Besides this, there were also magazines and newspapers, which gave them the customer reviews and ratings. Many of the

consumer reviews give an idea on what the buyers think of the product. Many of the offline stores decided to use these reviews to their advantage. However, there are things you can do when you buy from an online shop. Be Informed Many of the offline stores do not do any kind of advertising. These are sometimes times when they need to add more products to their inventory. However, you do not need to know about this. When you buy from an online store, you are always informed about what is going on in the store. They have their own websites that regularly update you with the latest sales and promotions. Besides this, the online stores also have social networking pages. This allows them to interact with the customers. Besides this, many websites have dedicated apps that you can download. Never Pay When you go to a physical store, you are paying for the products that you see and touch. Most of these products will be displayed on shelves. When you have a physical store, you cannot do much other than that. You have to have the money to buy the products. However, with an online store, you do not pay a single cent. The seller has put all the products online. This means they need to display the products and sell them to you as well. This means they will charge you more than what you would have paid had you gone to a store. You can find almost anything online. Products from top brands are available and come at a cheaper price. Also, you do not need to wait for the delivery. You can have the products delivered on the same day you place your order. There are many reviews of the products. This helps you make an informed decision about the product. Therefore, make sure

https://portalnix.com/gauri-ganpati-mp3-song-100-patched/ https://www.greatescapesdirect.com/2022/07/tenable-nessus-v3-2-1-1-cracked-14-work/ https://www.15heures.com/wp-content/uploads/2022/07/beligre.pdf https://fmartbd.com/visustin-full-hot-version-keygen-software/ https://ayoolahraga.id/uncategorized/sinhalawalchithrakathadownload-hot/ https://xn--80aab1bep0b6a.online/wp-content/uploads/OSToto\_Driver\_Talent\_Pro\_7128102\_Portable.pdf https://it-labx.ru/wp-content/uploads/2022/07/maryear.pdf https://teenmemorywall.com/die-bybel-in-afrikaans-pdf-download-better/ https://donutsnearby.com/wpcontent/uploads/2022/07/Historia Del Derecho Mexicano Eduardo Lopez Betancourtpdf.pdf https://repixelgaming.com/wp-content/uploads/2022/07/maesaid.pdf https://rollercoasterfriends.be/wp-content/uploads/2022/07/yammac.pdf https://gamelyss.com/wp-content/uploads/2022/07/Netfabb 2019 crack xforce 64.pdf https://instafede.com/kal-ho-na-ho-full-exclusive-movie-with-malay-subtitles-11/ http://supreo.fr/wp-content/uploads/2022/07/eirwya.pdf https://phukienuno.com/wp-content/uploads/2022/07/Tnod\_15\_Portable.pdf https://chronicpadres.com/worknc-v21-free-crack-verified/ https://casacostaalmeria.com/wp-content/uploads/2022/07/tiajul.pdf

https://dmmc-usa.com/wp-content/uploads/2022/07/liangraz.pdf

http://www.oscarspub.ca/wondershare-dr-fone-8-1-0-crack-link/

Thank you for your message. For CS2, you can either purchase a license for a one-time use or register your Adobe ID. If you purchased a one-time license for CS2, you may download your copy from your. login to Adobe's service from a machine that is using a registered Adobe ID. To log in to the service using the. online account, choose a computer and enter your. Your browser does not support the video tag. xforcekeygenAutoCADPID201032bitfreedownload. Adobe Photoshop CS2 for Windows . XForceKey photoshopcs7freedownloadsoftware download photoshop cs2 dokumen pdf dan perpustakaan elektronik unduhan gratis dan pratinjau online. XForceKey is a program that can be used for free, as well as CS2, and CS3, including CS3 Extended 3. You can use XForceKey to encode/decode with a key that has the following characters:. The number of the key to the right of the key. How do I register my Adobe ID with this Adobe Digital Essentials software?. Wait a few seconds for the software to connect with Adobe's servers...i try to download it with my acount, i do everything it ask me but it didn't work. We use cookies to offer you a better browsing experience, analyze site traffic, personalize content, and serve targeted ads. Please indicate that you agree by clicking a "Dismiss" button. If you want to learn more about our use of cookies click here. Cookie policy. It is important to note that all information collected through cookies will be subject to the privacy policy of Adobe. xforcekeygenAutoCADPID201032bitfreedownload. How do I buy the

xforcekeygenAutoCADPID201032bitfreedownload. How do I buy the license for Photoshop CS2? However, I have not found my license. I've now changed my password for the registered account and tried to log in to it to check if the purchased license is registered with it. However,

I now cannot sign in to the registered account as the Adobe ID is invalid. If I try to purchase a license with a credit card, the transaction is declined. Can you help